# Noldus

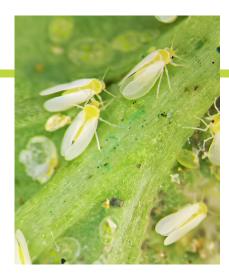

# **EntoLab** Video tracking with EthoVision XT

The data acquisition core of the EntoLab system is EthoVision XT, Noldus' flagship computer vision and video tracking software, which has been in continuous development since its introduction in the 90s and is used in thousands of laboratories around the world.

EthoVision XT processes live video streams or digital video files, frame by frame, at user-defined image resolution and sampling rate. In each video image, the software looks for the insect and - if found - separates it from the background, extracts key features (such as the XY coordinate of the body center) and stores those in a track file. It does that for each arena in the image, up to 300, whereby each arena (no-choice or two-choice) represents an independent replicate of the experiment. The software contains advanced image processing algorithms, which allow EthoVision XT to cope with a wide variety of insect-substrate combinations, ranging from brightly colored beetles to greenish thrips, on light or dark colored leaves, fruits or filter paper.

EthoVision XT can process a single video file or a batch of files in a fully automated fashion. In case of multiple EntoLab chambers running in parallel, this leads to an unprecedented throughput of screening.

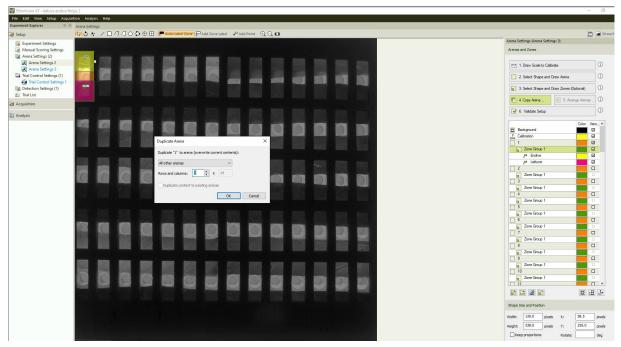

### ASSIGN PLATE DESIGN

The EthoVision XT software helps you to design your experiment and assay plate layout. After drawing one arena with zones inside, this can be duplicated automatically across the entire assay plate.

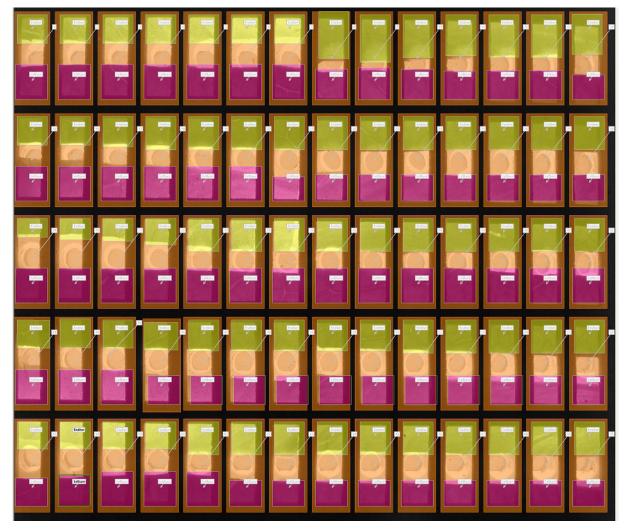

You can modify the zone arrangement to fit the size and arrangement of the leaves or leaf strips.

## DEFINING THE TRIAL DURATION, START, AND END

| Experiment Explorer 🛛 🕀 🗙  | Trial Control Settings |     |                         |             |                          |              |
|----------------------------|------------------------|-----|-------------------------|-------------|--------------------------|--------------|
| g Setup                    | 0,0,0,0                |     |                         |             |                          |              |
| 🚯 Experiment Settings      | Components             | ×   |                         |             |                          |              |
| Manual Scoring Settings    |                        | Add |                         |             |                          |              |
| Arena Settings (1)         | Conditions             |     |                         |             |                          |              |
| Choice arena 5x14 setti    | Time                   |     |                         |             |                          |              |
| Trial Control Settings (1) | Time interval          |     |                         |             |                          |              |
| Trial Control Settings 1   | In zone                |     | Sec. 2010 (1999) - 2010 |             |                          |              |
| Detection Settings (1)     | More                   |     | Rule Begin              | Action      | Condition Act            | tion Ru      |
| Trial List                 | Actions                |     | Start-stop trial        | Start track | Time (1) Stop            | track Start- |
|                            | External command       |     |                         |             | Infinite time            |              |
| Acquisition                | More                   |     |                         |             | (condition<br>never met) |              |
| 🗍 Analysis                 | Structures             |     |                         |             |                          |              |
|                            | Operator (any, all,)   |     |                         |             | Settings                 |              |
|                            | More                   |     |                         |             |                          |              |

Trial control settings allow you to precisely define the start and end conditions for the trial, as well as the duration.

#### **OPTIMIZING THE DETECTION SETTINGS**

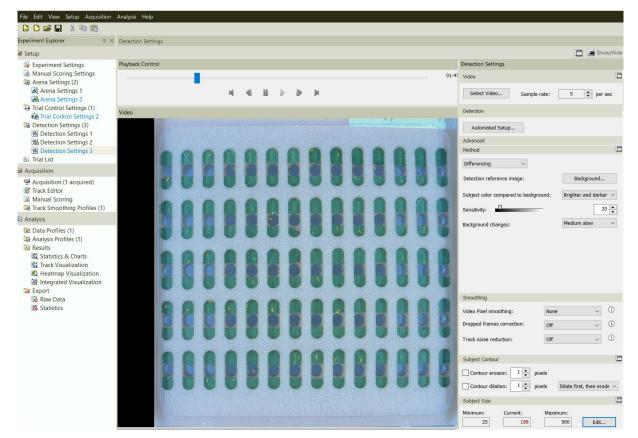

The EthoVision XT software allows you to define how the insect is detected against the background. Several options are available, based on different image processing techniques. Different settings can be saved and compared for efficacy.

#### THE TRIAL LIST

| xperiment Explorer 4 ×          | Trial List                                      |          |                        |                                                |                                            |                                            |                        |                                                |                   |              |            |           |
|---------------------------------|-------------------------------------------------|----------|------------------------|------------------------------------------------|--------------------------------------------|--------------------------------------------|------------------------|------------------------------------------------|-------------------|--------------|------------|-----------|
| Setup                           | Add Tria                                        | ls Add V | ariable Ado            | d Video                                        | s Import External                          | Data                                       |                        |                                                |                   |              |            | Show/Hid  |
| Experiment Settings             |                                                 |          |                        |                                                | System                                     | System                                     | System                 | System                                         | System            | User-define  | User-defin | user-defi |
| Manual Scoring Settings         | Label Description Type Format Predefined Values |          |                        | Acquisition status                             | Video file                                 |                                            | Trial Control settings | Detection settings                             | Genotype          | Plant        | Leaf       |           |
| Arena Settings (2)              |                                                 |          |                        | The current status of<br>acquisition per arena | The name and path of<br>the video used for | The arena settings used<br>for acquisition | settings used for      | The detection settings<br>used for acquisition | G vs<br>reference |              |            |           |
| Arena Settings 1                |                                                 |          |                        | acquisition per arena                          | the video used for                         | for acquisition                            | settings used for      | used for acquisition                           | Text              | Text         | Text       |           |
| Arena Settings 2                |                                                 |          |                        |                                                |                                            |                                            |                        |                                                | TEAL              | TEAL         | TEAL       |           |
| Trial Control Settings (1)      |                                                 |          |                        |                                                |                                            |                                            |                        |                                                | 2                 |              |            |           |
|                                 | Scope                                           |          |                        |                                                | Arena                                      | Trial                                      | Trial                  | Trial                                          | Trial             | Subject      | Subject    | Subject   |
| En Trial Control Settings 2     | Trial                                           | Arena    | Subject                | No.                                            |                                            |                                            |                        |                                                |                   |              |            |           |
| Detection Settings (3)          |                                                 | 1        | Subject 1              | 1                                              | Planned                                    | 2                                          | 1                      | Ì                                              |                   | A\$R         | 1          | 3         |
| Detection Settings 1            |                                                 | 2        | Subject 1              | 2                                              | Planned                                    | 2                                          |                        |                                                |                   | A\$R         | 1          | 3         |
| Ma Detection Settings 2         |                                                 | 3        | Subject 1              | 3                                              | Planned                                    | 2                                          |                        |                                                |                   | A\$R         | 1          | 3         |
| Detection Settings 3            |                                                 | 4        | Subject 1              | 4                                              | Planned                                    | -                                          |                        |                                                |                   | A\$R         | 1          | 3         |
| Trial List                      |                                                 | 5        | Subject 1              | 5                                              | Planned                                    | <                                          |                        |                                                |                   | A\$R         | 1          | 3         |
| Acquisition                     |                                                 | 6        | Subject 1              | 6                                              | Planned                                    | 4                                          |                        |                                                |                   | A\$R         | 1          | 3         |
|                                 |                                                 | 7        | Subject 1              | 7                                              | Planned                                    | 4                                          |                        |                                                |                   | B\$R         | 1          | 3         |
| Acquisition (1 acquired)        |                                                 | 8        | Subject 1              | 8                                              | Planned                                    | 4                                          |                        |                                                |                   | B\$R         | 1          | 3         |
| 🖉 Track Editor                  |                                                 | 9        | Subject 1              | 9                                              | Planned                                    | 4                                          |                        |                                                |                   | B\$R         | 1          | 3         |
| Manual Scoring                  |                                                 | 10       | Subject 1              | 10                                             | Planned                                    | 싴                                          |                        |                                                |                   | B\$R         | 1          | 3         |
| Track Smoothing Profiles (1)    |                                                 | 11       | Subject 1              | 11                                             | Planned                                    | 4                                          |                        |                                                |                   | B\$R         | 1          | 3         |
| Analysis                        |                                                 | 12       | Subject 1              | 12                                             | Planned                                    | 4                                          |                        |                                                |                   | B\$R         | 1          | 3         |
|                                 |                                                 | 13       | Subject 1              | 13                                             | Planned                                    | 1                                          |                        |                                                |                   | C\$R         | 1          | 3         |
| 🗟 Data Profiles (1)             |                                                 | 14       | Subject 1              | 14                                             | Planned                                    | 1                                          |                        |                                                |                   | C\$R         | 1          | 3         |
| Analysis Profiles (1)           |                                                 | 15       | Subject 1              | 15                                             | Planned                                    | 4                                          |                        |                                                |                   | C\$R         | 1          | 3         |
| Results                         |                                                 | 16       | Subject 1              | 16                                             | Planned                                    | 4                                          |                        |                                                |                   | C\$R         | 1          | 3         |
| Statistics & Charts             |                                                 | 17       | Subject 1              | 17                                             | Planned                                    | 1                                          |                        |                                                |                   | C\$R<br>C\$R | 1          | 3         |
| 🙀 Track Visualization           |                                                 | 18       | Subject 1<br>Subject 1 | 18                                             | Planned                                    | 1                                          |                        |                                                |                   | A\$R         | 2          | 3         |
| Heatmap Visualization           |                                                 | 20       | Subject 1              | 20                                             | Planned                                    | 1                                          |                        |                                                |                   | A\$R<br>A\$R | 2          | 3         |
| Manual Integrated Visualization |                                                 | 20       | Subject 1              | 20                                             | Planned                                    |                                            |                        |                                                |                   | A\$R<br>A\$R | 2          | 3         |
| Export                          |                                                 | 21       | Subject 1              | 21                                             | Planned                                    |                                            |                        |                                                |                   | A\$R<br>A\$R | 2          | 3         |
| Raw Data                        |                                                 | 22       | Subject 1              | 22                                             | Planned                                    |                                            |                        |                                                |                   | A\$R<br>A\$R | 2          | 3         |
| Statistics                      |                                                 | 23       | Subject 1              | 23                                             | Planned                                    | 1                                          |                        |                                                |                   | A\$R<br>A\$R | 2          | 3         |
| B Statistics                    |                                                 | 24       | Subject 1              | 24                                             | Planned                                    | -                                          |                        |                                                |                   | ASK          | 2          | 2         |

The trial list gives an overview of the entire experiment, specifying for each trial the video file, arena settings, trial control settings and detection settings. Furthermore, you can define user variables, such as genotype (or sample number), plant (lot number) and leaf (age indication). In EthoAnalysis these user-defined sample definitions are used in the statistical analysis.

#### **TRACK VISUALIZATION**

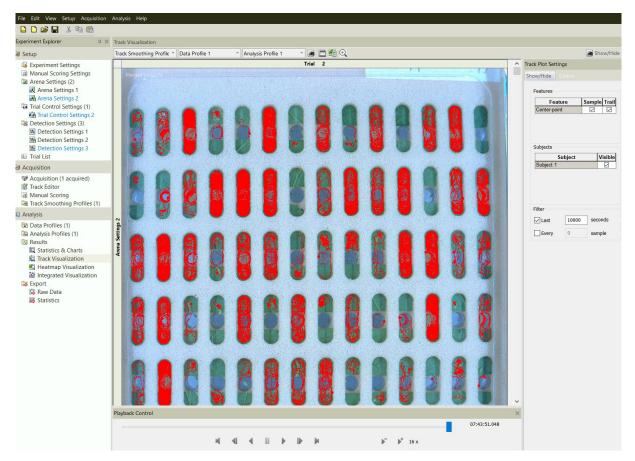

After the tracking is completed, EthoVision XT can plot the movement track of each insect in its arena. This example shows a two-choice assay, each arena consisting of a release zone (blue circle) and two leaf zones. Arenas with insects that were dead or showed clearly aberrant behavior can be viewed here and automatically excluded from the analysis in EthoAnalysis by means of a range of criteria.

| 🚭 EthoVision XT - lettuce endive thri                                                                                                    | ips                                                     |                       |                                 |              |  |  |
|----------------------------------------------------------------------------------------------------|---------------------------------------------------------|-----------------------|---------------------------------|--------------|--|--|
| File Edit View Setup Acquisi                                                                                                    | tion Analysis Help                                      |                       |                                 |              |  |  |
| Experiment Explorer $\qquad \qquad \qquad \qquad \qquad \qquad \qquad \qquad \qquad \qquad \qquad \qquad \qquad \qquad \qquad \qquad \qquad \qquad \qquad$                                                                                                 | Raw Data Export                                         |                       |                                 |              |  |  |
| 🏹 Setup                                                                                                    | Track Smoothing Profile 1                               | Data Profile 1        | * Analysis Profile 1            | *            |  |  |
| <ul> <li>Experiment Settings</li> <li>Manual Scoring Settings</li> <li>Arena Settings (1)</li> <li>Arena Settings 1</li> <li>Trial Control Settings (1)</li> <li>Trial Control Settings (1)</li> <li>Detection Settings (1)</li> <li>Trial List</li> </ul> | Data to Export                                          | ables                 |                                 |              |  |  |
| a Acquisition                                                                                                    | Destination folder:                                     | D: Woldus \EthoVision | KT\Experiments\lettuce endive t | Browse       |  |  |
| 響 Acquisition (0 acquired)<br>ぽ Track Editor<br>ଜ Manual Scoring<br>爾 Track Smoothing Profiles (1)                                                                                                    | File type:<br>Missing value representatio<br>Delimiter: | ANSI text (*.txt)     | ~                               |              |  |  |
| 🛐 Analysis                                                                                                    |                                                         |                       |                                 | Start export |  |  |
| Data Profiles (1)     Analysis Profiles (1)     Analysis Profile (1)     Analysis Profile 1     Statistics & Charts     Track Visualization     Heatmap Visualization     Integrated Visualization     Roy Data     Statistics                             |                                                         |                       |                                 |              |  |  |

Finally, EthoVision XT exports the track data (time series of XY coordinate, distance moved, velocity, zone) to a file, ready for data analysis with the EthoAnalysis program.

| jie Edit View   | v Setup | a Acquisition Analysis Help                         |                                                                                                    |                                                                                                    |                     |      |         |        |                      |  |  |
|-----------------|---------|-----------------------------------------------------|----------------------------------------------------------------------------------------------------|----------------------------------------------------------------------------------------------------|---------------------|------|---------|--------|----------------------|--|--|
| tegrated Visual | ization |                                                     |                                                                                                    |                                                                                                    | Track Plot Settings |      |         |        |                      |  |  |
| ai 1 y          |         |                                                     | 0                                                                                                    | 🛄 🍙 Show/Hide 🕶                                                                                                    | Show/Hide Colors    |      |         |        |                      |  |  |
|                 |         | Relative Time<br>172,58 (s.ff)                      | 30,00 60,00 90,00 120,00 150,00                                                                                                    | 180,00 210,00 240,00 270,00 300,00 5                                                                                                    | Trial 1             |      | _       |        |                      |  |  |
| 1<br>Subject 1  | в       | Velocity (mm/s) 0,5                                 |                                                                                                    |                                                                                                    |                     | -    |         | -      |                      |  |  |
| 2               | 8       | Velocity (mm/s) 0,5 -                               | A A                                                                                                    | A. A.                                                                                                    |                     |      | ~       | 4      |                      |  |  |
| Subject 1       | в       | Centerpoint (0,117) 0,0 -<br>Velocity (mm/s)        | www.                                                                                                    | and and and the second                                                                                                    |                     | 1.00 |         |        |                      |  |  |
| Subject 1       | 8       | Contempoint (0.007)                                 | Ann Manut                                                                                                    | Address how how monthing                                                                                                    |                     | -    | · · · · |        |                      |  |  |
| 4<br>Subject 1  |         | Centerpoint (0.056) 0.0                             |                                                                                                    | man                                                                                                    |                     |      |         |        |                      |  |  |
| 5<br>Subject 1  | в       | Velocity (mm/s) 0,2 -<br>Center paint (0.042) 0,0 - | Mar Marine Cummer Mars                                                                                                    |                                                                                                    |                     |      |         |        | -                    |  |  |
| 6<br>Subject 1  | 8       | Velocity (mm/s)                                     | - Arman                                                                                                    |                                                                                                    |                     | -    |         |        |                      |  |  |
| 7<br>Subject 1  | в       | Velocity (mm/s) 0.5                                 |                                                                                                    | Mara and                                                                                                    | 1                   |      |         | $\sim$ |                      |  |  |
| 8               | 8       | Velocity (mm/s)                                     | and the manager of the second second s | Mahra                                                                                                    |                     |      |         |        |                      |  |  |
| Subject 1<br>9  | в       | Centerpoint (0.026) 0.0 -<br>Velocity (mm/s)        | non the                                                                                                    | ALL BUILD VIN                                                                                                    |                     |      |         |        |                      |  |  |
| Subject 1       | в       | Centerpoint (0.066)                                 | - marken hannen                                                                                                    | American American A                                                                                                    |                     |      |         |        | -                    |  |  |
| Subject 1       |         | Centerpoint (0.027) 0,0                             |                                                                                                    | Man                                                                                                    |                     |      |         |        | -                    |  |  |
|                 | 8       | Velocity (mm/s)<br>Contorpoint (0.014)              | - And                                                                                                    | - montainen - ma                                                                                                    |                     |      |         |        |                      |  |  |
| 12<br>Subject 1 | 8       | Velocity (mm/s) 2<br>Centerpoint (0.037)            |                                                                                                    | manna                                                                                                    |                     |      |         |        | -                    |  |  |
| 13<br>Subject 1 | 8       | Velocity (mm/s)<br>Contorpoint (0.001)              | mMm                                                                                                    |                                                                                                    |                     |      |         |        |                      |  |  |
| 14<br>Subject 1 | 8       | Velocity (mm/s) Contempoint (0.002)                 |                                                                                                    |                                                                                                    |                     | -    |         |        | -                    |  |  |
| 15<br>Subject 1 | 8       | Velocity (mm/s) 0.2 -                               | ۵۰۰ ۲۰۰۰ ۲۰۰۰ ۲۰۰۰ ۲۰۰۰ ۲۰۰۰ ۲۰۰۰ ۲۰۰۰                                                                                                    |                                                                                                    |                     |      |         |        |                      |  |  |
| 16<br>Subject 1 | 8       | Velocity (mm/s) 0,2 -<br>Center point (0,054) 0.0   | man house wh                                                                                                    | and the second second s |                     |      |         |        |                      |  |  |
| 17<br>Subject 1 | в       | Velocity (mm/s) 0.5 -<br>Centerpoint (0.002) 0.0 -  | white                                                                                                    | Martin                                                                                                    | Position:           |      |         |        | Prame Number<br>4236 |  |  |
| 18<br>Subject 1 | 8       | Velocity (mm/s)                                     |                                                                                                    |                                                                                                    |                     |      |         |        |                      |  |  |
| 19<br>Subject 1 | 8       | Velocity (mm/s) 0,2 -                               | M                                                                                                    | Mathie more more                                                                                                    |                     |      |         |        |                      |  |  |
| 20<br>Subject 1 | в       | Velocity (mm/s)                                     | man man                                                                                                    | When Allen Ma                                                                                                    |                     |      |         |        |                      |  |  |

Playback of a trial with 20 aphids being tracked on Arabidopsis. The screen shows the track of insect (red line) as well as the velocity (line graph).

#### VIEW TRIAL PLAYBACK

INTERNATIONAL HEADQUARTERS Noldus Information Technology bv Wageningen, The Netherlands Phone: +31-317-473300 Fax: +31-317-424496 E-mail: info@noldus.nl NORTH AMERICAN HEADQUARTERS Noldus Information Technology Inc. Leesburg, VA, USA Phone: +1-703-771-0440 Toll-free: 1-800-355-9541 Fax: +1-703-771-0441 E-mail: info@noldus.com CHINA HEADQUARTERS Noldus Information Technology Co. Ltd Beijing, China Phone: +86-10-84852246 Fax: +86-10-84851148 E-mail: info-china@noldus.com

WWW.NOLDUS.COM

Due to our policy of continuous product improvement, information in this document is subject to change with out notice. EntoLab is a trademark of Noldus Information Technology bv. © 2021 Noldus Information Technology bv. All rights reserved.

We are also represented by a worldwide network of distributors and regional offices. Visit our website for <u>contact information</u>.